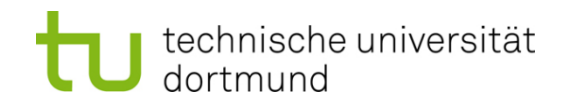

# **Einführung in die Programmierung**

# **Wintersemester 2013/14**

Prof. Dr. Günter Rudolph

Lehrstuhl für Algorithm Engineering

Fakultät für Informatik

TU Dortmund

# **Inhalt**

# **Hashing**

- Motivation
- Grobentwurf
- ADT Liste (ergänzen)
- ADT HashTable
- Anwendung

# **Mergesort**

# **Motivation**

**Gesucht:** Datenstruktur zum Einfügen, Löschen und Auffinden von Elementen

⇒ Binäre Suchbäume!

**Problem:** Binäre Suchbäume erfordern eine totale Ordnung auf den Elementen

Totale Ordnung

Jedes Element kann mit jedem anderen verglichen werden:

Entweder  $a < b$  oder  $a > b$  oder  $a = b$ . Beispiele: N, R, {A, B, ..., Z }, ...

#### Partielle Ordnung

Es existieren unvergleichbare Elemente: a || b Beispiele:  $\mathbb{N}^2$ ,  $\mathbb{R}^3$ , ...  $\qquad \qquad (\qquad \circ\qquad / \qquad \circ\qquad )$ 

$$
\left(\begin{array}{c}2\\5\end{array}\right)<\left(\begin{array}{c}8\\6\end{array}\right),\quad \left(\begin{array}{c}2\\5\end{array}\right)\|\left(\begin{array}{c}3\\4\end{array}\right)
$$

**Idee:** durch lexikographische Ordnung total machen! **Aber:** Degenerierte Bäume!

technische universität dortmund

G. Rudolph: Einführung in die Programmierung ▪ WS 2013/14

# **Motivation**

**Gesucht:** Datenstruktur zum Einfügen, Löschen und Auffinden von Elementen

**Problem:** Totale Ordnung nicht auf natürliche Art vorhanden

**Beispiel:** Vergleich von Bilddaten, Musikdaten, komplexen Datensätzen

 $\Rightarrow$  Lineare Liste!

**Funktioniert**, jedoch mit ungünstiger Laufzeit:

- 1. Feststellen, dass Element nicht vorhanden: N Vergleiche auf Gleichheit
- 2. Vorhandenes Element auffinden: im Mittel (N+1) / 2 Vergleiche

(bei diskreter Gleichverteilung)

4

⇒ Alternative Suchverfahren notwendig! ⇒ *Hashing*

#### **Idee**

- 1. Jedes Element e bekommt einen **numerischen** "Stempel" h(e), der sich aus dem **Dateninhalt** von e berechnet
- 2. Aufteilen der Menge von N Elementen in M disjunkte Teilmengen, wobei M die Anzahl der möglichen Stempel ist  $\rightarrow$  Elemente mit gleichem Stempel kommen in dieselbe Teilmenge
- 3. Suchen nach Element e nur noch in Teilmenge für Stempel h(e)

**Laufzeit** (Annahme: alle M Teilmengen ungefähr gleich groß)

a) Feststellen, dass Element nicht vorhanden: N / M Vergleiche auf Gleichheit

b) Vorhandenes Element auffinden: im Mittel (N / M +1) / 2 Vergleiche

(bei diskreter Gleichverteilung)

5

 $\Rightarrow$  deutliche Beschleunigung!

#### **Grobentwurf**

1. Jedes Element  $e \in E$  bekommt einen **numerischen** "Stempel" h(e), der sich aus dem **Dateninhalt** von e berechnet

Funktion h:  $E \rightarrow \{0, 1, ..., M-1\}$  heißt **Hash-Funktion** (*to hash*: zerhacken) Anforderung: sie soll zwischen 0 und M – 1 gleichmäßig verteilen

2. Elemente mit gleichem Stempel kommen in dieselbe Teilmenge

M Teilmengen werden durch M lineare Listen realisiert (ADT Liste), Tabelle der Größe M enthält für jeden Hash-Wert eine Liste

3. Suchen nach Element e nur noch in Teilmenge für Stempel h(e) Suche nach  $e \rightarrow$  Berechne h(e); h(e) ist Index für Tabelle[ h(e) ] (vom Typ Liste) Suche in dieser Liste nach Element e

### **Grobentwurf**

Weitere Operationen auf der Basis von "Suchen"

- **Einfügen** von Element e
	- $\rightarrow$  Suche nach e in Liste für Hash-Werte h(e) Nur wenn e **nicht** in dieser Liste, dann am Ende der Liste einfügen
- Löschen von Flement e
	- $\rightarrow$  Suche nach e in Liste für Hash-Werte h(e) Wenn e in der Liste **gefunden** wird, dann aus der Liste entfernen

#### Auch denkbar: **Ausnahme werfen**, falls

einzufügendes Element schon existiert oder zu löschendes Element nicht vorhanden

#### **Grobentwurf**

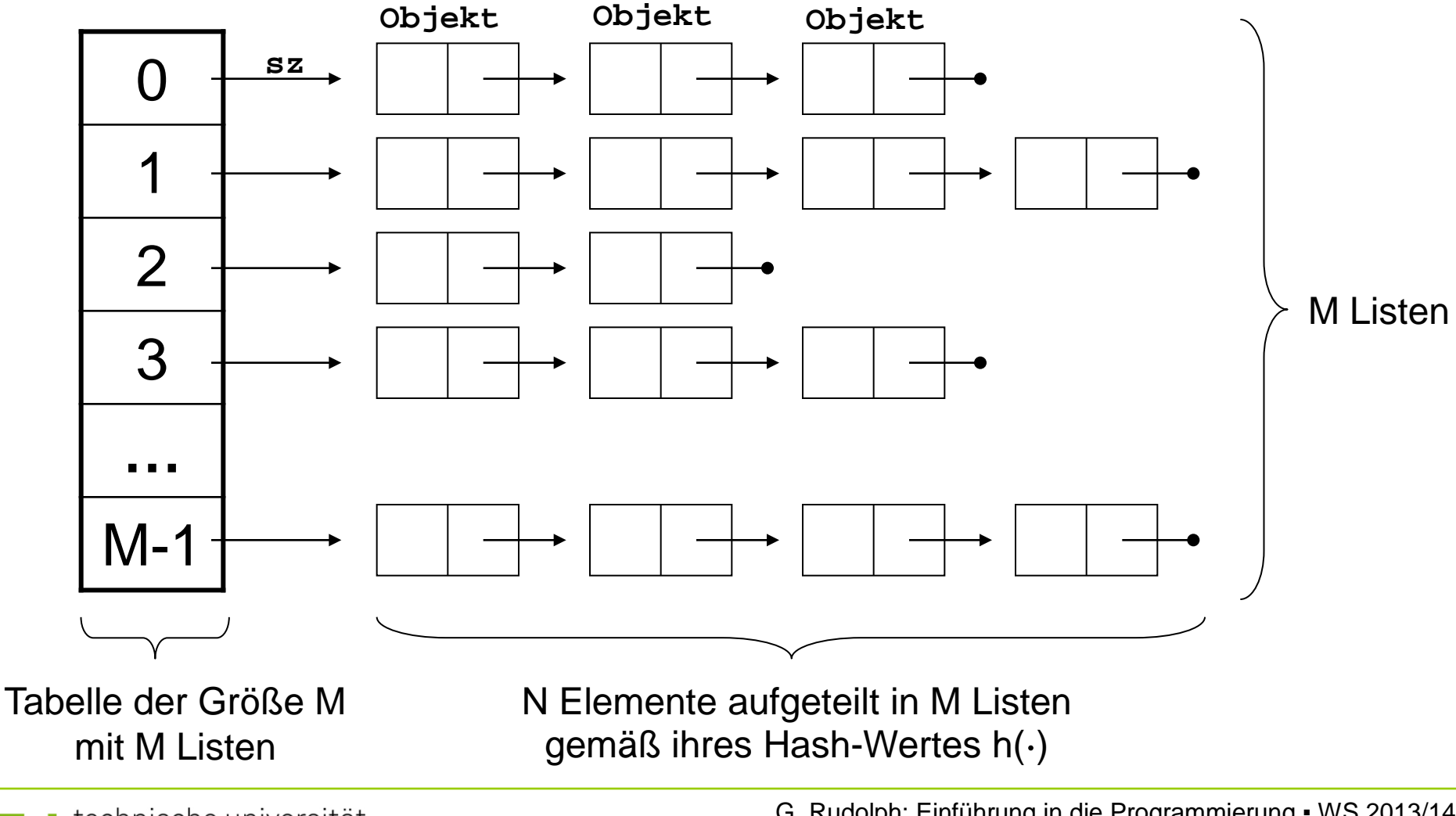

technische universität dortmund

G. Rudolph: Einführung in die Programmierung ▪ WS 2013/14

### **Was ist zu tun?**

- 1. Wähle Datentyp für die Nutzinformation eines Elements ⇒ **hier:** realisiert als Schablone!
- 2. Realisiere den ADT **Liste** zur Verarbeitung der Teilmengen ⇒ Listen kennen und haben wir schon; jetzt nur ein paar Erweiterungen!
- 3. Realisiere den ADT **HashTable**
	- ⇒ Verwende dazu den ADT **Liste** und eine Hash-Funktion
- 4. Konstruiere eine Hash-Funktion h:  $E \rightarrow \{0,1, ..., M-1\}$ 
	- $\Rightarrow$  Kritisch! Wg. Annahme, dass h(⋅) gleichmäßig über Teilmengen verteilt!

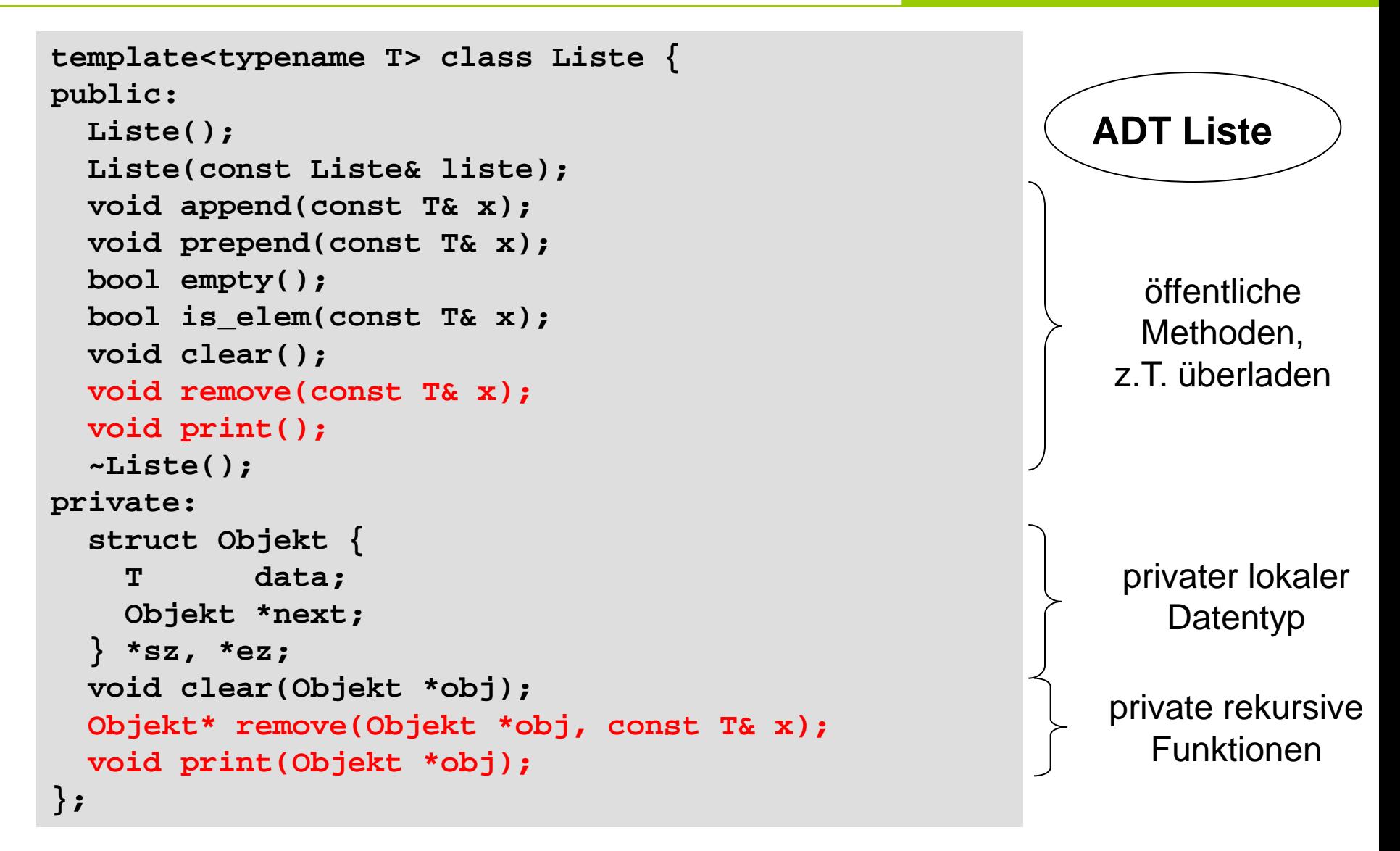

**Kapitel 14**

#### **ADT Liste**

```
template<typename T> Liste<T>::Liste()
  : sz(nullptr), ez(nullptr) {
}
template<typename T> Liste<T>::~Liste() {
   clear();
}
                                                      Konstruktor
                                                      Destruktor
                                                       private Hilfsfunktion 
                                                       von public clear
                                                       löscht Liste rekursiv!
template<class T> void Liste<T>::clear() {
   clear(sz);
   sz = ez = nullptr;
}
                                                      public clear :
                                                      gibt Speicher frei, 
                                                      initialisiert zu leerer 
                                                      Liste
template<typename T> 
void Liste<T>::clear(Objekt *obj) {
   if (obj == nullptr) return;
   clear(obj->next);
   delete obj;
}
```
# **ADT Liste**

öffentliche Methode:

```
template<typename T> void Liste<T>::remove(const T& x){
   sz = remove(sz, x); if(sz == nullptr)ez = nullptr;
}
```
private überladene Methode:

```
template<typename T>
Liste<T>::Objekt* Liste<T>::remove(Objekt *obj, const T& x) {
   if (obj == nullptr) return nullptr; // oder: Ausnahme!
   if (obj->data == x) {
    Objekt *tmp = obj->next; // Zeiger retten
    delete obj; // Objekt löschen
    return tmp; // Zeiger retour 
 }
  obj->next = remove(obj->next, x); // Rekursion
   if (obj->next == nullptr) ez = obj;
  return obj;
```
**}**

# **ADT Liste**

öffentliche Methode:

```
template<typename T> void Liste::print() {
  print(sz);
}
```
private überladene Methode:

```
template<typename T>
void Liste::print(Objekt *obj) {
   static int cnt = 1; // counter
   if (obj != nullptr) {
     cout << obj->data;
     cout << (cnt++ % 6 ? "\t" : "\n");
     print(obj->next);
   }
   else {
     cnt = 1;
     cout << "(end of list)" << endl;
   }
}
```
**Speicherklasse** 

```
static :
   Speicher wird nur 
   einmal angelegt
```
**Kapitel 14**

# **ADT HashTable**

```
template<typename T> class HashTable {
private:
   Liste<T> *table;
   unsigned int maxBucket;
public:
   HashTable(int aMaxBucket);
   int Hash(T& aElem) { return aElem % maxBucket; }
   bool Contains(T& aElem) { 
     return table[Hash(aElem)].is_elem(aElem); }
   void Delete(T& aElem) {
     table[Hash(aElem)].remove(aElem); }
   void Insert(T& aElem) {
     table[Hash(aElem)].append(aElem); }
   void Print();
   ~HashTable();
};
```
# **ADT HashTable**

```
template<typename T>
HashTable<T>::HashTable(int aMaxBucket):maxBucket(aMaxBucket) {
   if (maxBucket < 2) throw "invalid bucket size";
   table = new Liste<T>[maxBucket];
}
template<typename T> 
HashTable<T>::~HashTable() {
   delete[] table;
}
template<typename T> 
void HashTable<T>::Print() {
  for (unsigned int i = 0; i < maxBucket; i++) {
     cout << "\nBucket " << i << " :\n";
     table[i].print();
 }
}
```
# **ADT HashTable**

```
int main() {
   unsigned int maxBucket = 17;
   HashTable<int> ht(maxBucket);
   for (int i = 0; i < 2000; i++) ht.Insert(rand());
   int hits = 0;
   for (int i = 0; i < 2000; i++) 
     if (ht.Contains(rand())) hits++;
   cout << "Treffer: " << hits << endl;
}
```
Ausgabe: **Treffer: 137**

**unsigned int** Pseudozufallszahlen

**Achtung!** Das Ergebnis erhält man nur unter Verwendung der schlecht realisierten Bibliotheksfunktion rand() von MS Windows. Unter Linux: 0.

# **ADT HashTable:** Verteilung von 2000 Zahlen auf M Buckets

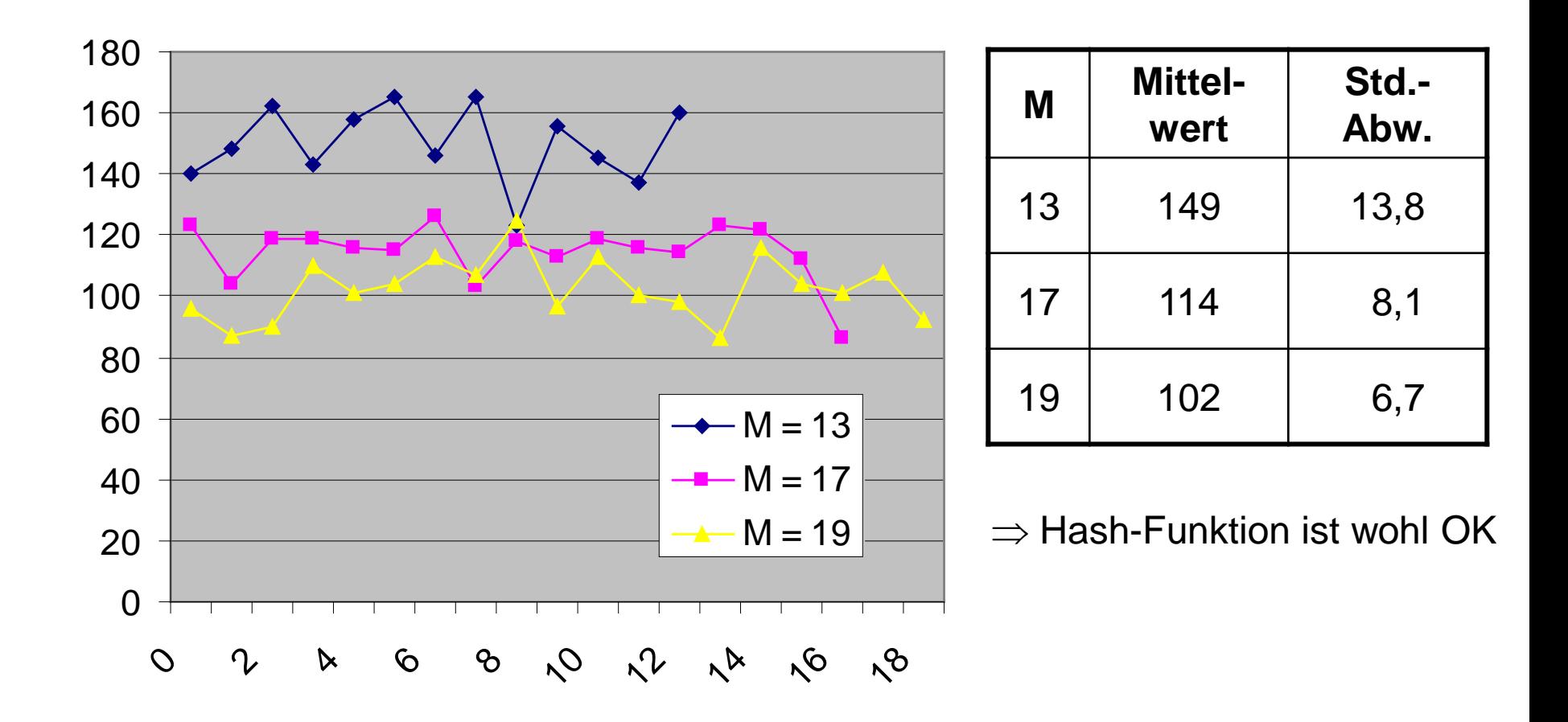

**Kapitel 14**

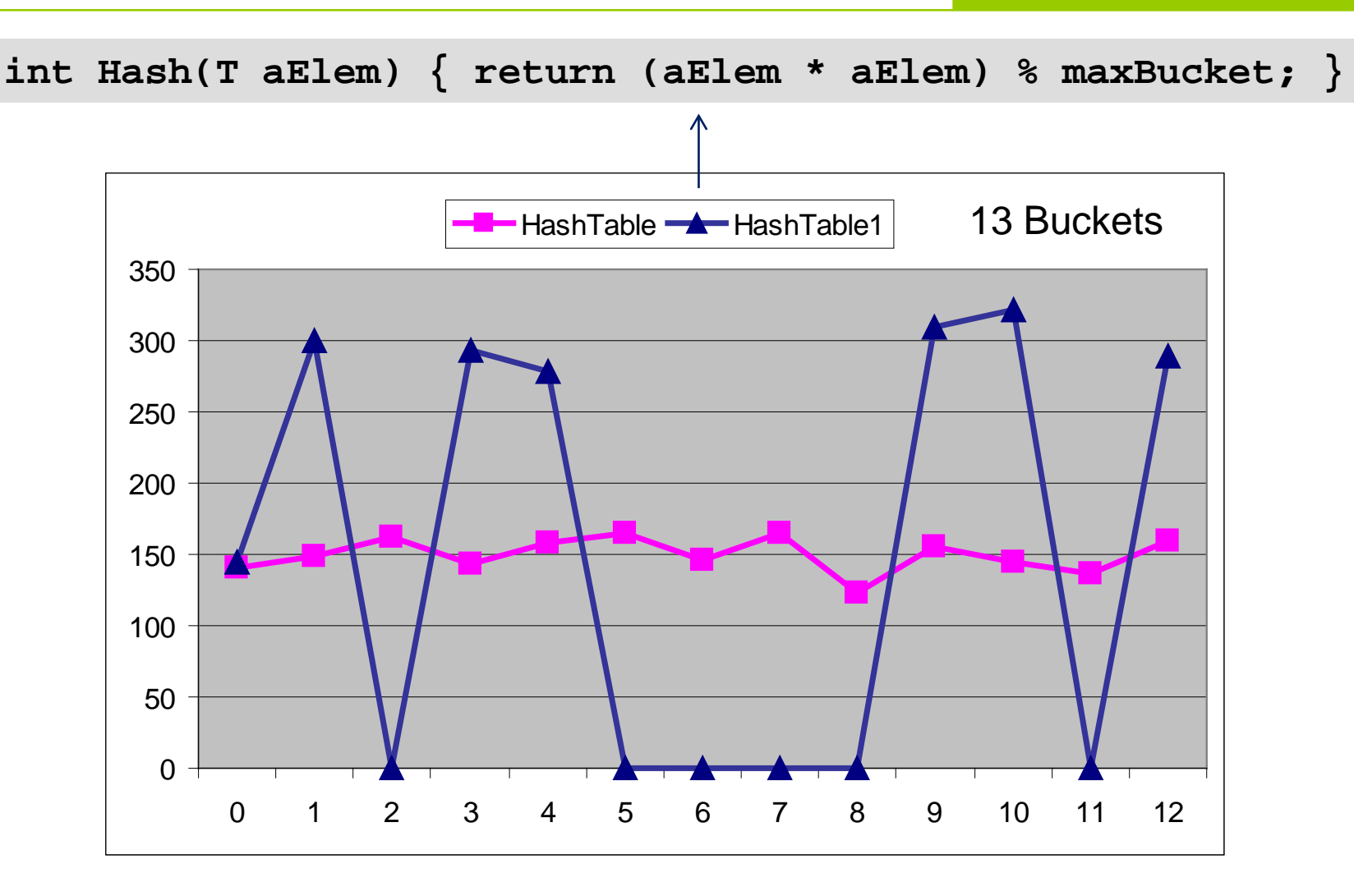

⇒ Gestalt der Hashfunktion ist von Bedeutung für Listenlängen!

**Hashing Community Community Community Community Community Community Community Community Community Community Community Community Community Community Community Community Community Community Community Community Community Com** 

Graphische Anwendung: Vektoren  $(x_1,x_2,x_3) \in [a, b] \subset \mathbb{N}^3$  wiederfinden

$$
H(x) = \left[C \cdot \sum_{i=1}^{3} \lambda_i \cdot (x_i - a_i) \right] \mod M
$$
  
wobei  $\lambda_i > 0$  und  $C = \frac{2^{32} - 1}{\sum_{i=1}^{3} \lambda_i \cdot (b_i - a_i)}$  max. Zahlenbereich  
max. Summer

Falls M =  $2^k$  für (k < 32), dann Modulo-Operation schnell durch logisches AND berechenbar:  $Hash = floor(C * sum(x))$  &  $(M-1)$ 

**Aufgabe:** Texte wiederfinden

**Problem:** ungleichmäßige Verteilung von Worten und Buchstabengruppen

 $\Rightarrow$  alle n Zeichen der Zeichenkette x einbeziehen

$$
H_i = \begin{cases} x_1, \text{ falls } i = 1 \\ (\lambda \cdot H_{i-1} + x_i) \bmod M, \text{ falls } i > 1 \end{cases}
$$
,

 $H_n$  ist der Hashwert der Zeichenkette x mit n Zeichen

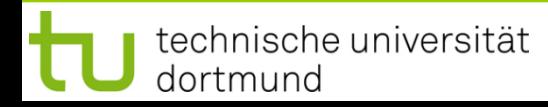

#### **Mergesort**

Beobachtung:

Sortieren ist einfach, wenn man zwei sortierte Teilfolgen hat.

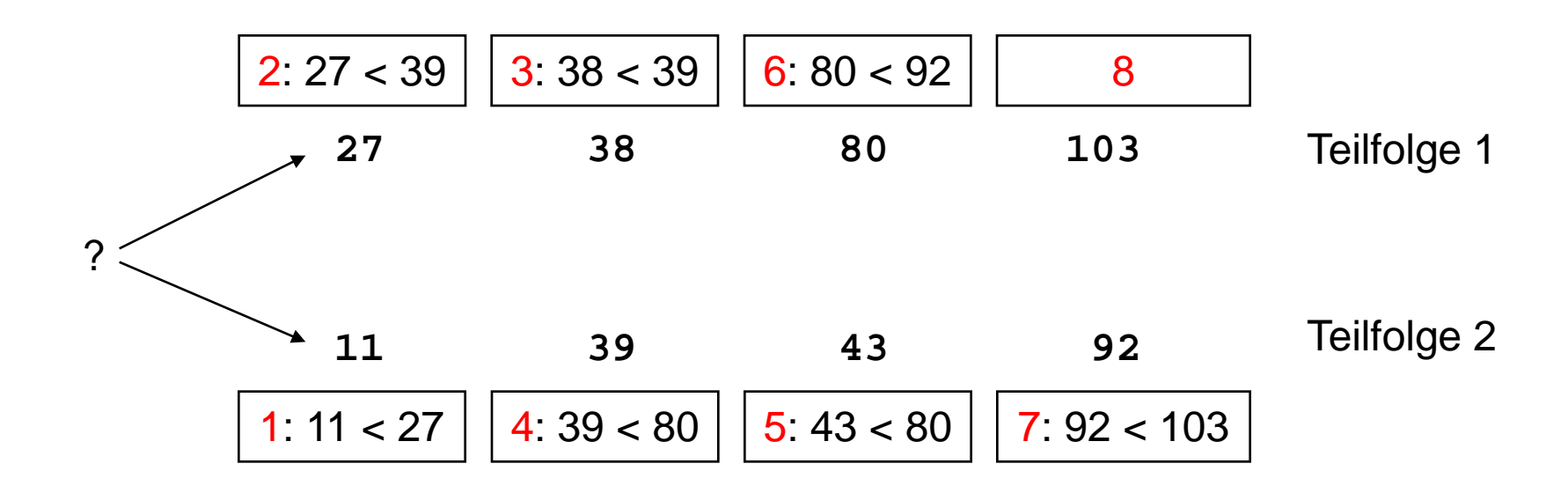

**Fallstudien**

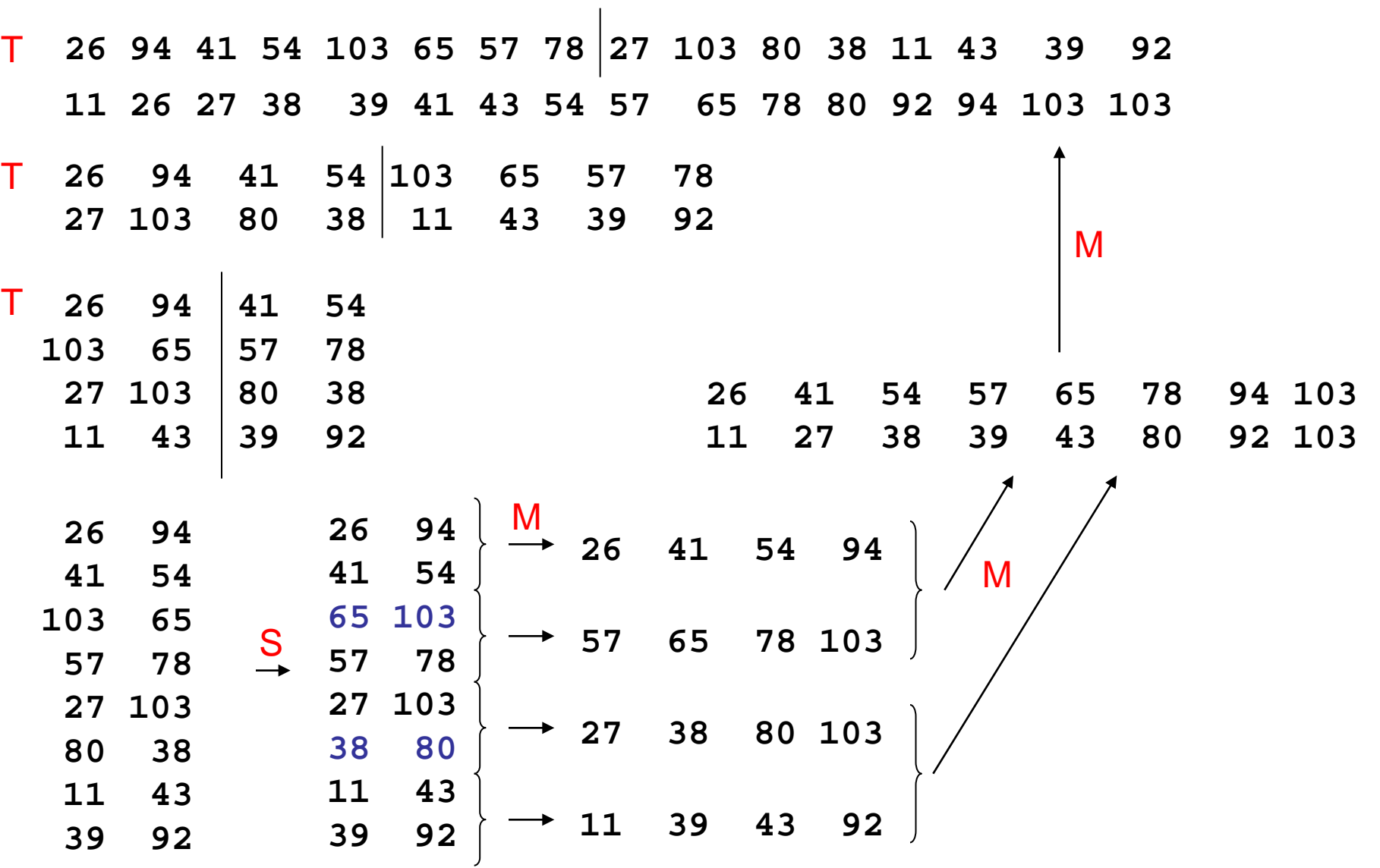

technische universität dortmund

G. Rudolph: Einführung in die Programmierung ▪ WS 2013/14

**Kapitel 14**

# **Fallstudien Kapitel 14**

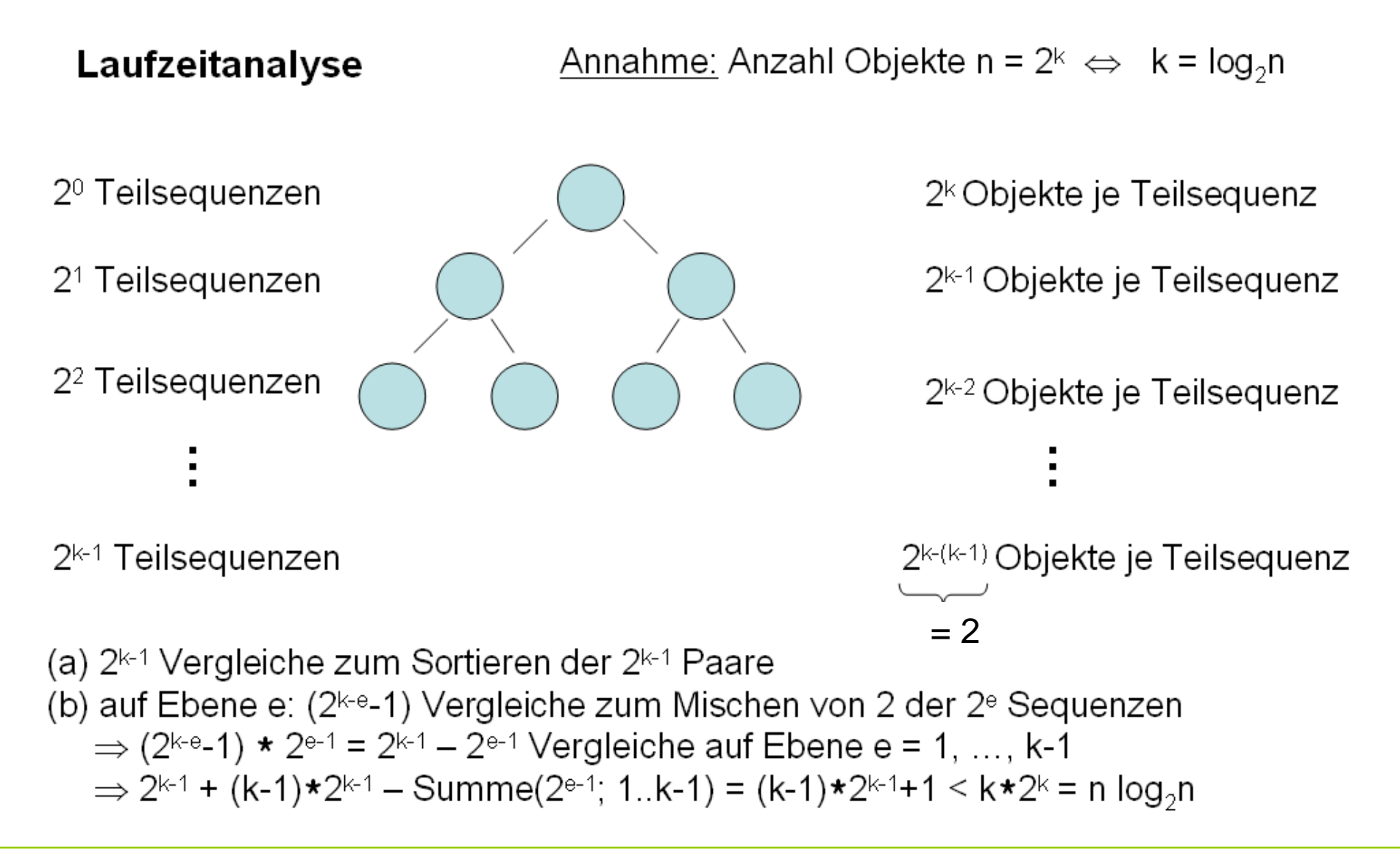

# **Mergesort**

- Eingabe: unsortiertes Feld von Zahlen
- Ausgabe: sortiertes Feld
- Algorithmisches Konzept: "Teile und herrsche" (*divide and conquer*)
	- Zerlege Problem solange in Teilprobleme bis Teilprobleme lösbar
	- Löse Teilprobleme
	- Füge Teilprobleme zur Gesamtlösung zusammen

#### **Hier:**

- 1. Zerteile Feld in Teilfelder bis Teilproblem lösbar ( $\rightarrow$  bis Feldgröße = 2)
- 2. Sortiere Felder der Größe 2  $(\rightarrow$  einfacher Vergleich zweier Zahlen)
- 3. Füge sortierte Teilfelder durch Mischen zu sortierten Feldern zusammen

# **Fallstudien**

- Programmentwurf
	- 1. Teilen eines Feldes  $\rightarrow$  einfach!
	- 2. Sortieren
		- a) eines Feldes der Größe  $2 \rightarrow$  einfach!
		- b) eines Feldes der Größe  $> 2 \rightarrow$  rekursiv durch Teilen & Mischen
	- 3. Mischen  $\rightarrow$  nicht schwer!

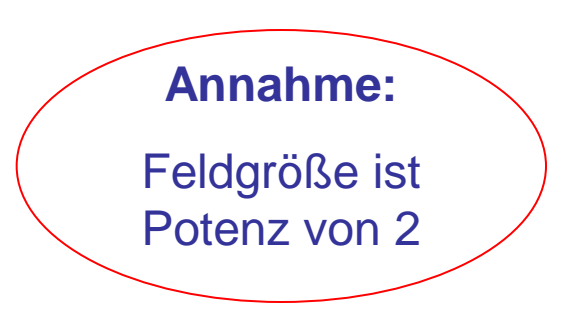

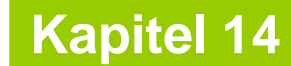

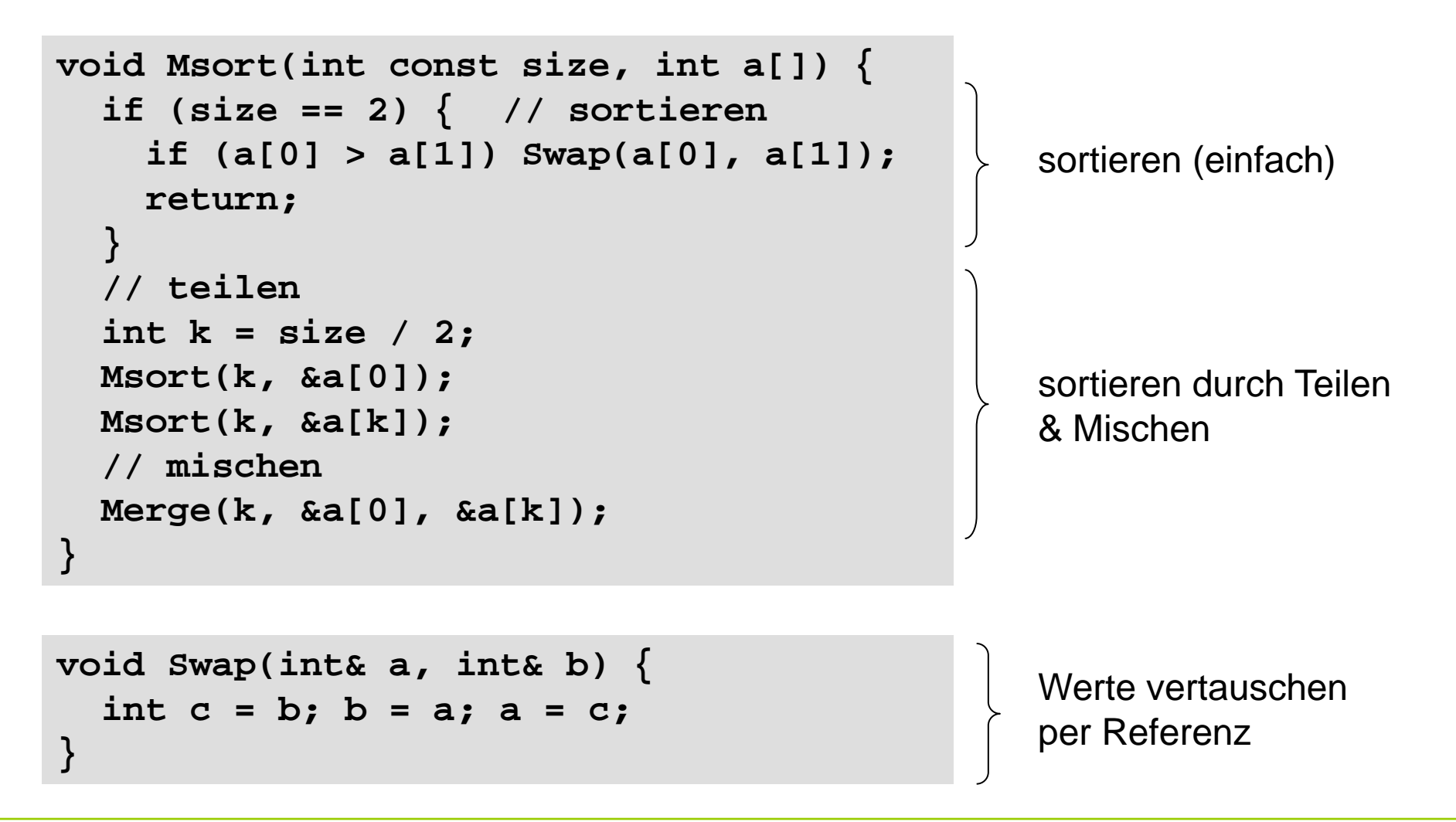

```
void Merge(int const size, int a[], int b[]) {
   int* c = new int[2*size];
   // mischen
   int i = 0, j = 0;
   for (int k = 0; k < 2 * size; k++) 
     if ((j == size) || (i < size && a[i] < b[j]))
      c[k] = a[i++]; else
       c[k] = b[j++]; 
   // umkopieren
   for (int k = 0; k < size; k++) {
     a[k] = c[k];
     b[k] = c[k+size];
   }
   delete[] c;
}
                                                         dynamischen
                                                         Speicher 
                                                         anfordern
                                                         dynamischen
                                                         Speicher 
                                                         freigeben
```
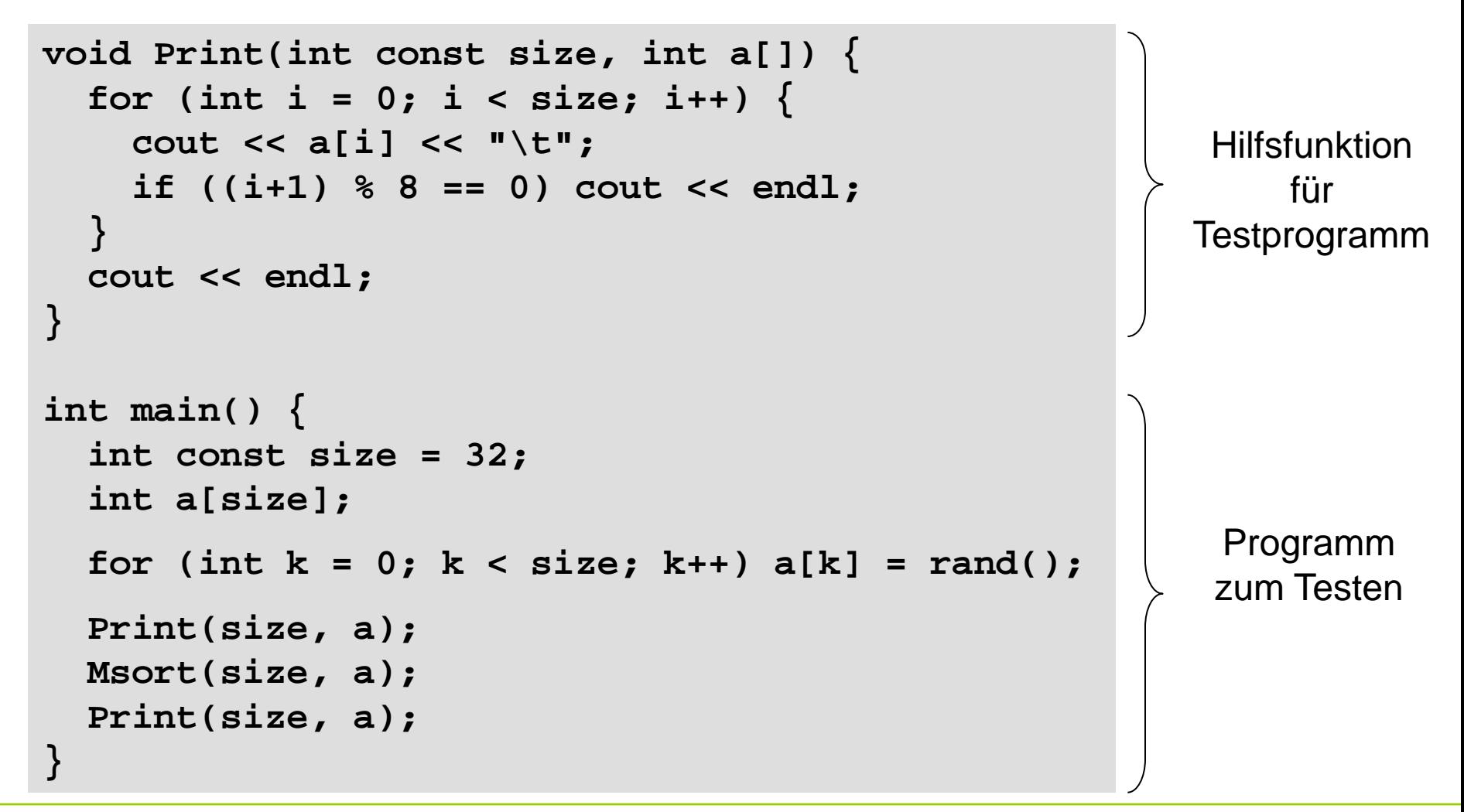

technische universität dortmund

#### Ausgabe:

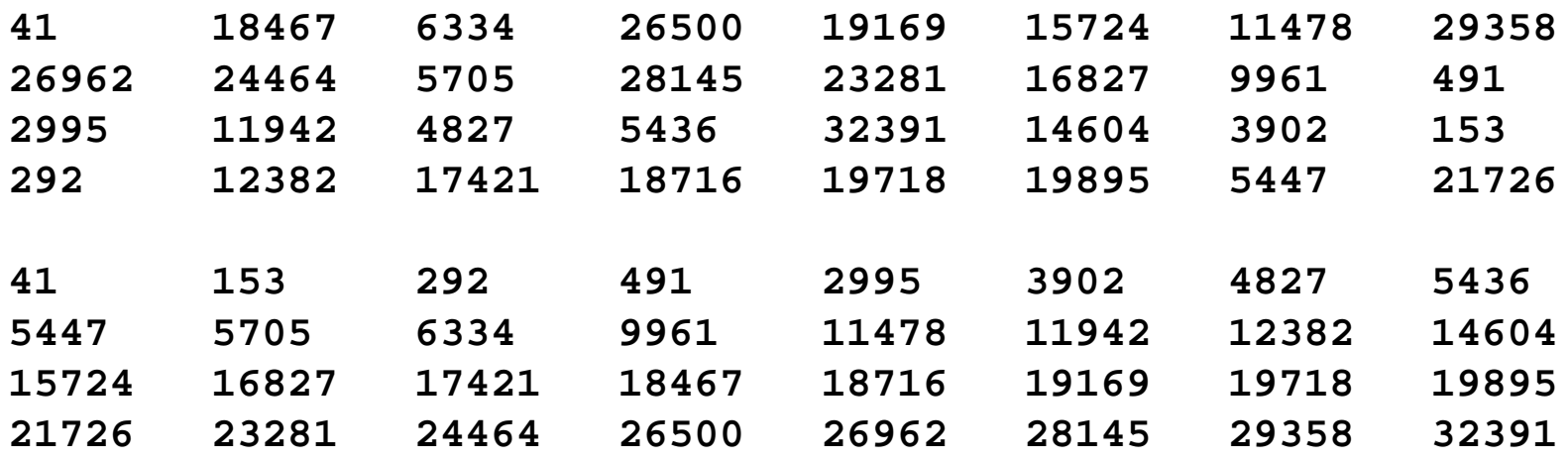

OK, funktioniert für **int** … was ist mit **char, float, double** … ?

#### ⇒ **Idee:** Schablonen!

#### **Fallstudien**

#### **Mergesort: Version 2**

```
template <class T> void Msort(int const size, T a[]) {
   if (size == 2) { // sortieren
     if (a[0] > a[1]) Swap<T>(a[0], a[1]);
     return;
   }
   // teilen
   int k = size / 2;
  Msort<T>(k, &a[0]);
  Msort<T>(k, &a[k]);
   // mischen
  Merge<T>(k, &a[0], &a[k]);
}
```
**template <class T> void Swap(T& a, T& b) { T c = b; b = a; a = c; }**

```
template <class T> void Merge(int const size, T a[], T b[]) {
  T^* c = new T[2*size];
   // mischen
   int i = 0, j = 0;
   for (int k = 0; k < 2 * size; k++) {
     if ((j == size) || (i < size && a[i] < b[j]))
      c[k] = a[i++]; else
       c[k] = b[j++];
   // umkopieren
  for (int k = 0; k < size; k++) {
     a[k] = c[k];
     b[k] = c[k+size];
   }
   delete[] c;
}
```
**template <class T> void Print(int const size, T a[]) { … }**

```
int main() {
   int const size = 32;
   int a[size];
   for (int k = 0; k < size; k++) a[k] = rand();
   Print<int>(size, a);
   Msort<int>(size, a);
  Print<int>(size, a);
   float b[size];
   for (int k = 0; k < size; k++) b[k] = rand() * 0.01f;
   Print<float>(size, b);
   Msort<float>(size, b);
   Print<float>(size, b);
}
                                                     Konstante 
                                                  vom Typ float
                                                  (nicht double)
```
#### **Fallstudien**

#### **Mergesort: Version 2**

#### Ausgabe:

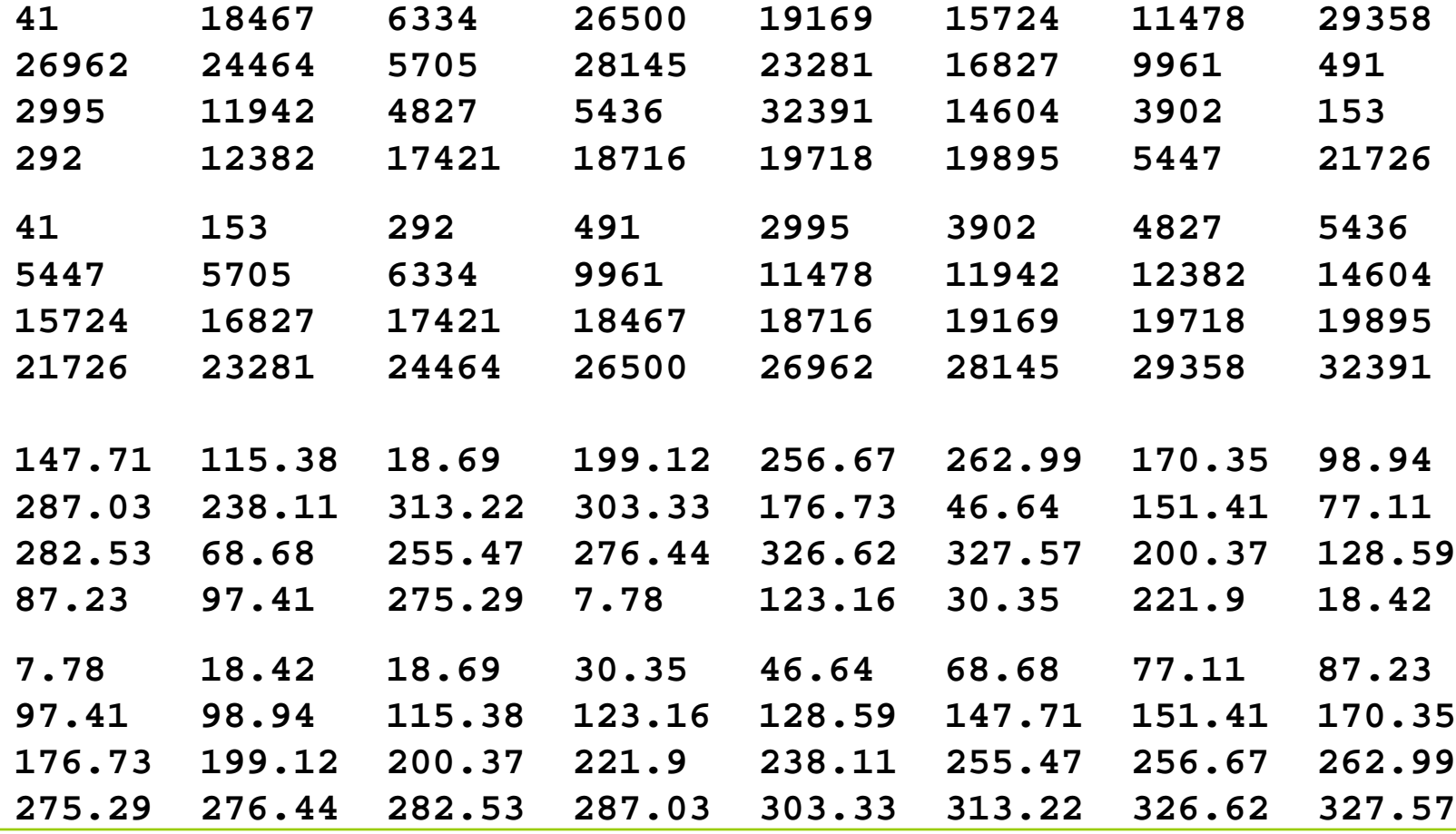

technische universität dortmund

G. Rudolph: Einführung in die Programmierung ▪ WS 2013/14

Schablone instantiiert mit Typ **string** funktioniert auch!

Schablone instantiiert mit Typ **Complex** funktioniert nicht! Warum?

Vergleichsoperatoren sind nicht überladen für Typ **Complex**!

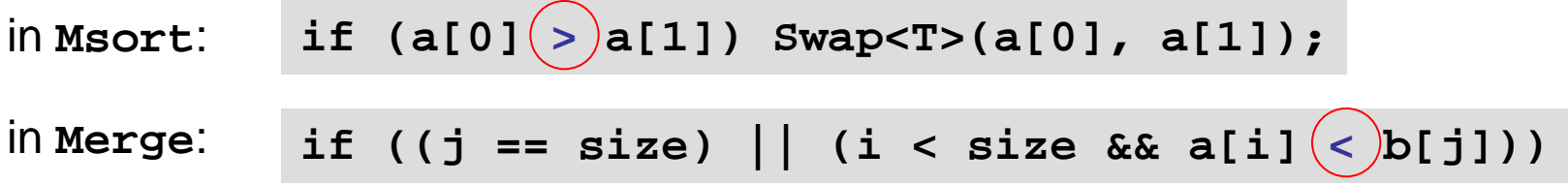

Entweder Operatoren überladen oder überladene Hilfsfunktion (z.B. **Less**):

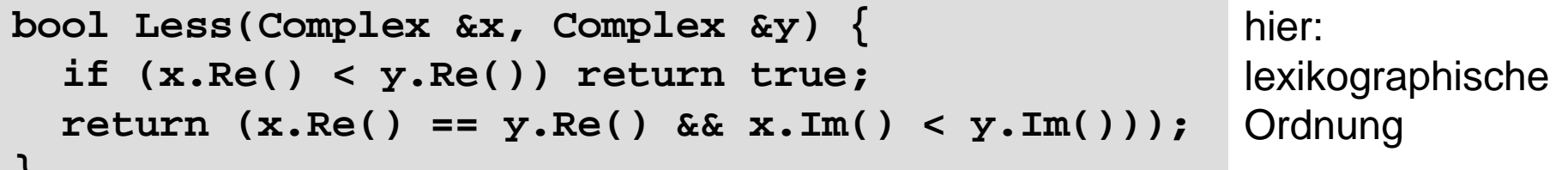

**}**